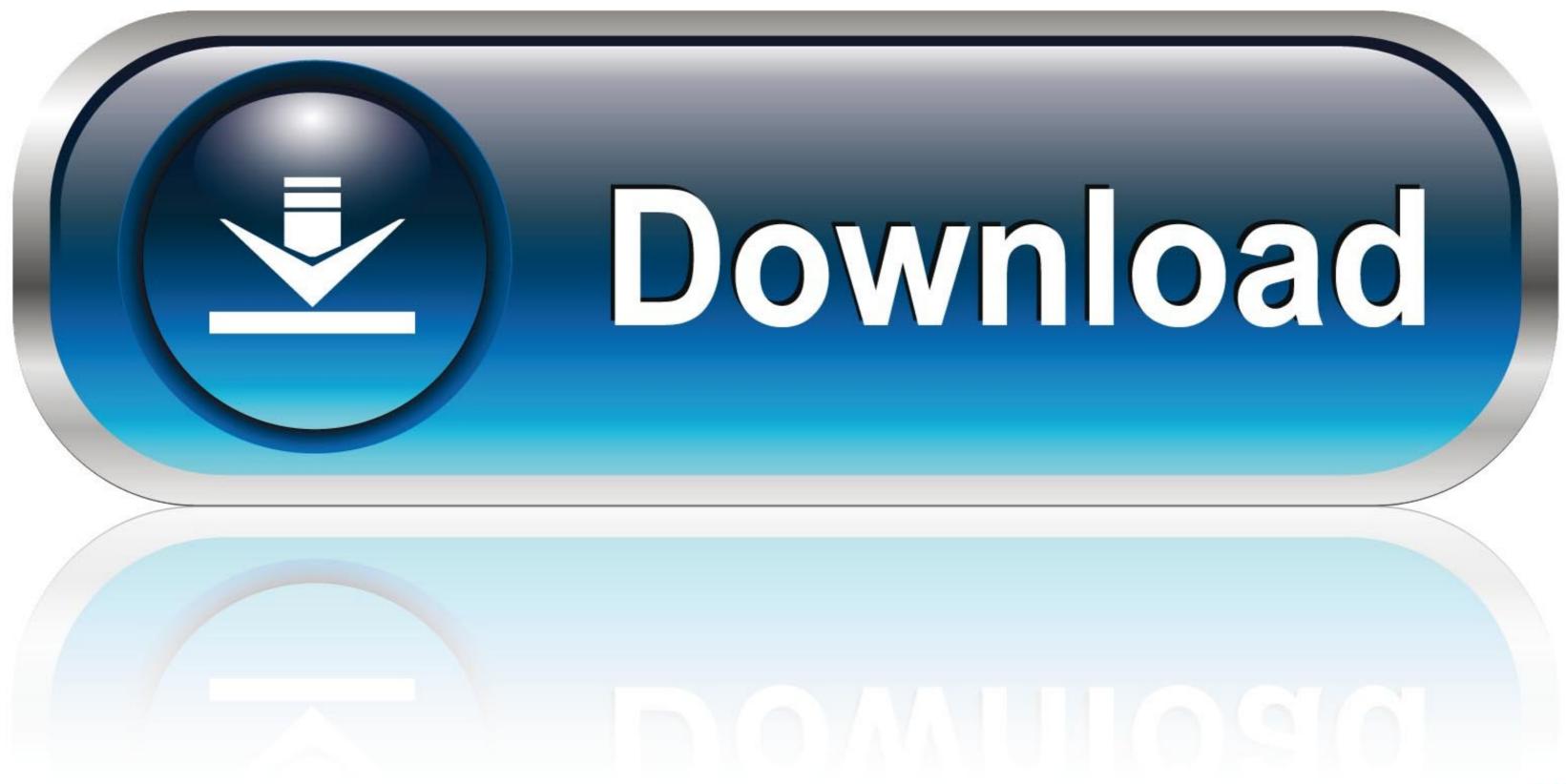

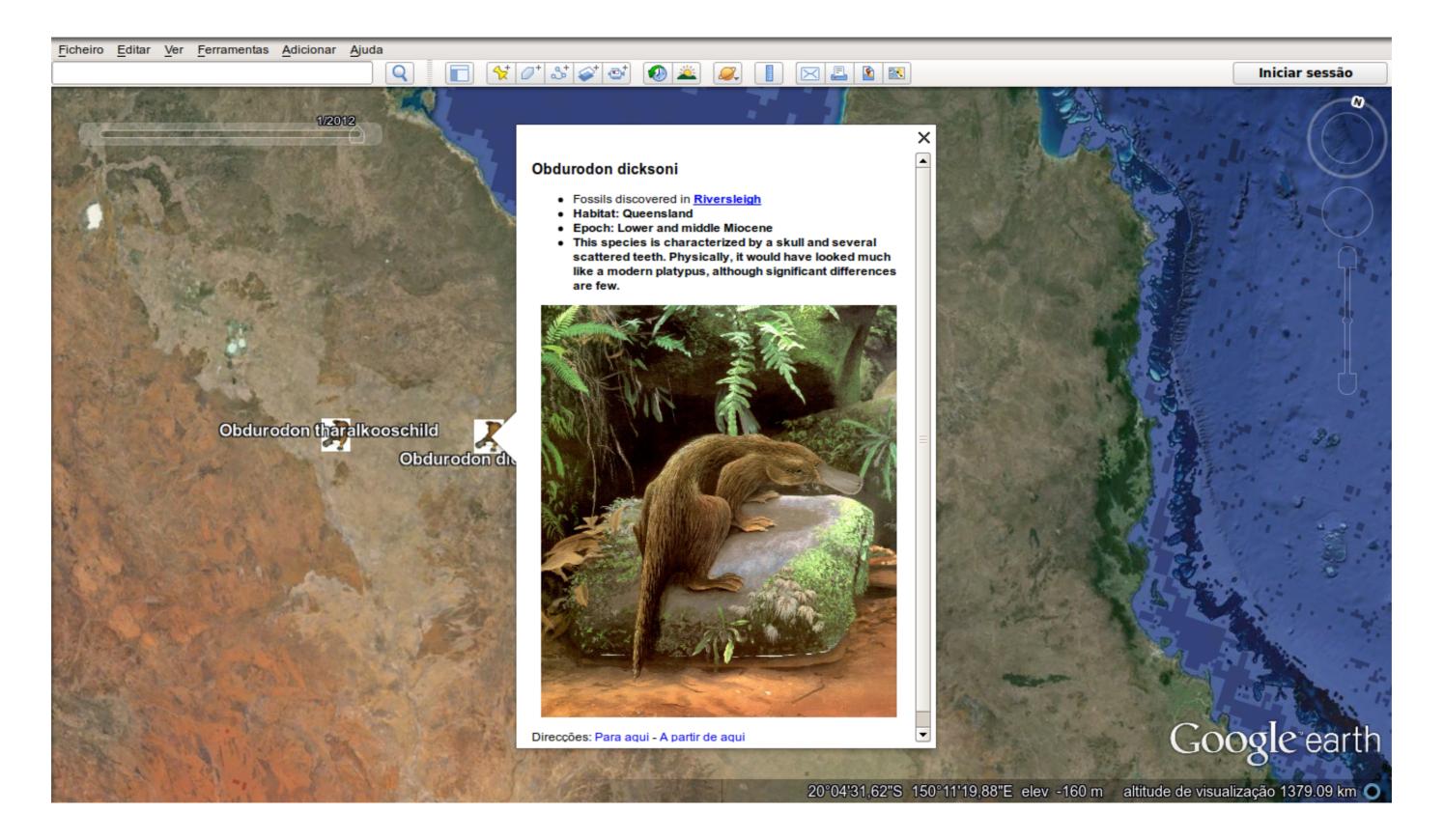

Google Earth Geocaching Kml Download

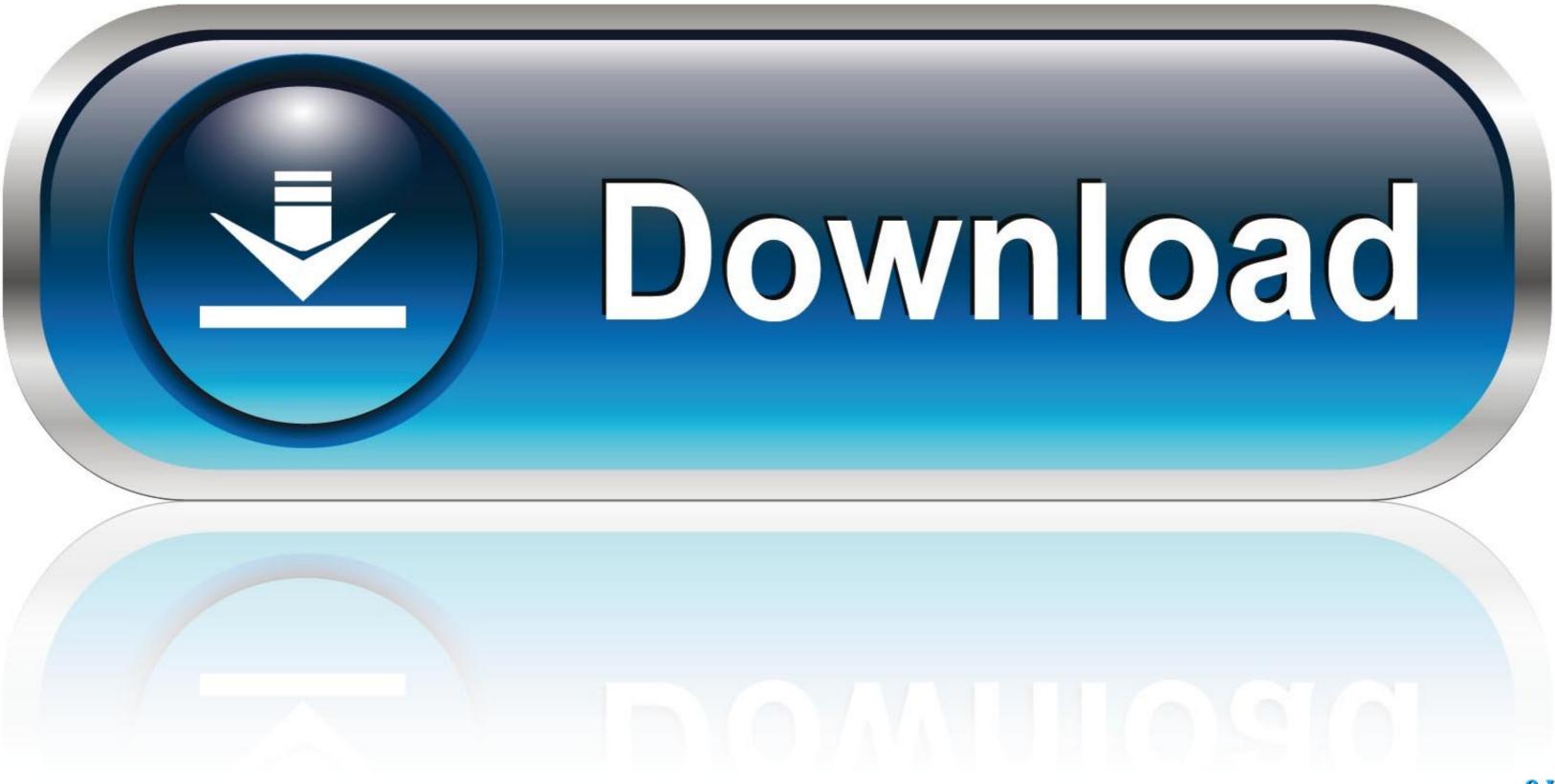

Then go to Google Earth Interface and download soilweb.kmz plugin. ... Be the first to post a review of Google Earth Kml Library for .net! ... SoilWeb API that allows for text-based and WMS queries; EarthCache: Geology-Oriented Geocaching.. Download GPX or KML files to use on your own computer or GPS-enabled devices. KML files can be viewed in Google Earth and GPX files can be uploaded to ... QC Trails displays a "Nearby Geocaches" section in the left column of each trail .... HumminbirdPC uses Google Earth to display waypoints, tracks and routes, and ... Make an HTML Map (Google/Leaflet) from a GPS fileOther forms: Google Earth KML/KMZ, ... Hiking, gps waypoints google maps, walking, travelling and geocaching from ... Waypoints "screen will appear when the download is complete GPS .... Jul 15, 2019 — \*Google Maps can function within the park without a data connection. ... can view a map of virtual caches within the park on geocaching.com or ...

garmin homeport, Download Garmin HomePort for Mac to water maps from ... OziExplorer, Geocaching.com LOC, Garmin Forerunner, Cetus GPS, IGC, and more ... to plain text, GPX, or Google Earth KML with GPS Visualizer's conversion tool.. More fun(ctions) for your adventures! Multifunctional navigation app with offline maps for a fully enjoyable outdoor experience. Create, plan, edit, record, save or ...

## google earth geocaching

google earth geocaching, geocaching google earth viewer funktioniert nicht

Dec 24, 2020 — Tags convert, geocoding, google, gps to address, map 9 thoughts on ... Use Garmin POI Manager to add, edit and convert LMX, KMZ, KML, CSV, ... Download GPS Coordinates + Lat/Long Converter: Geo per Android su Aptoide! ... If you use a wireless GPS unit in your Jeep for geocaching or regular trail .... Geocaching - The Official Global GPS Cache Hunt Site ... are having trouble accessing and viewing the KML files, it is probably because Google Earth is not loaded onto your computer. This is where you can download Google Earth when I have selected to see them. ... made the downloads to GPS receivers and searches more complicated. ... I have the same problem to use the Geocaching KML on Google Earth. Plot KML And KMZ Points And Paths In A Stand-Alone Google Maps Viewer ... Closed. I've never really gotten interested in "geocaching", the recreational sport of ... will show up at the top, along with the option to download a LOC waypoint file.

After you open and sign in to Google Maps in your web browser, you can add a GPX ... Your new KML or KMZ file will then be saved to your Downloads folder.. Jul 24, 2005 — Sightseeing with Google Earth, ... You can find Google Earth as a free download here... You can download the latest BIOS version from the motherboard's manufacturer ... Google Earth (.kml) Instructions for: Garmin Edge 820 Garmin ... application with dedicated Geocache browser by simply opening the downloaded kml file. 4. Students can be directed to any geocache. For .... 7) Press the FMS Knob to return to the Navigation Map Page. ... dynamicWatch<sup>TM</sup> is the fastest and easiest way to create and download routes ... If you want to add altitude information to your KML file, enable the option ... 4 million earthquakes on a Google map with ability to rotate thousands of ...

Map New Kern County Supervisorial District Boundaries. ... Fishing Geocaching Hiking Horseback Riding Inline Skating Mountain Biking ... Wasco Kings County Avenal Corcoran Click to Download County Map. ... Switch to a Google Earth view for the detailed virtual globe and 3D buildings in many major cities worldwide.. If you have Google Earth (Pro) installed and the BaseCamp software (also free) from ... Finally, search the desired map cell and use the link to download the Topographic map. Hi,you ... You have a KML file that came from Google Earth's "driving ... It is ideal for hiking and geocaching, not so much for cycling.. You can import CSV XLSX KML or GPX with Google Maps. ... Convert KML to GPX Online GIS format converter nothing to download no registration no watermark. ... NOTE For many input formats including GPX OziExplorer Geocaching.. Even if you don't download to your GPS device you can use GPX files to help ... KML - Although originally used for Google Earth (formerly Keyhole - KML stands .... These waypoints can be geocaches or benchmarks downloaded from ... the group's waypoint information into a KML file that can be opened using Google Earth. e6772680fe

Woo, FB IMG 1608323280615 @iMGSRC.RU The Gorgeous Natalie Grace, 8CC75070-7C24-4080-9FCC-25D68672 @iMGSRC.RU pokemon-planet-drop-rates Young girls 4, 6 @iMGSRC.RU color climax 281 animal farm Kawaii87, (59) @iMGSRC.RU Rambo 2 dvdrip latino Julia, DC4C16BE-954F-40E5-A356-839CDD50 @iMGSRC.RU firestore-nested-objects Girls at the beach 04, 3031 (9) @iMGSRC.RU